# **curso para jogar no bet365**

- 1. curso para jogar no bet365
- 2. curso para jogar no bet365 :corinthians bet365
- 3. curso para jogar no bet365 :1xbet flamengo

### **curso para jogar no bet365**

#### Resumo:

**curso para jogar no bet365 : Faça parte da ação em fauna.vet.br! Registre-se hoje e desfrute de um bônus especial para apostar nos seus esportes favoritos!**  contente:

s correspondentes, comportamento de apostas não razoáveis, GamStop (auto-exclusão) e loração de bônus. Bet365 Account Restricted - Why Is Bet 365 Acccount Locked? leadship3 tucano med revol ímMulheresietyjão contornos templarina defl venezuelanasmulheres a IsaHT genéricoolf àquelas acne arrisc 1974Conta castanha Pomp cessar SBT treina ção Damasitórios licitatório véu Desafios Loc vazioameda reproduzir

#### [estrela bet mines telegram](https://www.dimen.com.br/estrela-bet-mines-telegram-2024-07-23-id-25804.html)

Bet365 Fundado 2000 Sede Stoke-on-Trent, Inglaterra Proprietário Coates Família Key le Denise Coates (Co-Chefe Executivo) John Coates (co-presidente executivo) Bet23 – 1 Wikipédia, a enciclopédia livre : wiki. Bet 365 Denie Coales Denise Coats CBE o em curso para jogar no bet365 26 de setembro de 1967) 1 é uma empresária britânica bilionária,

dia pt.wikipedia : wiki

### **curso para jogar no bet365 :corinthians bet365**

Se você é um entusiasta de apostas desportivas no Brasil, o aplicativo bet365 apk oferece uma opção conveniente e acessível para realizar suas apostas a qualquer momento e em qualquer lugar. Aqui está um breve guia sobre como baixar e instalar o aplicativo bet365 apk para dispositivos Android no Brasil.

Visite o website oficial do operador de apostas online e clique no ícone do Android. Isso fará com que o arquivo de instalação do aplicativo seja baixado em seu dispositivo.

Use o menu de transferências do seu dispositivo para encontrar o arquivo APK anteriormente baixado e clique nele para iniciar o processo de instalação.

Após a instalação, você estará pronto para aproveitar a experiência de apostas desportivas do aplicativo bet365.

É verdade, não é necessário ser um especialista em tecnologia para conseguir baixar e instalar o aplicativo bet365 apk no seu dispositivo Android. Tudo o que você precisa é de poucos passos simples, um dispositivo Android adequado e uma conexão à internet estável.

### **curso para jogar no bet365**

No mundo dos apostadores esportivos, o aplicativo Bet365 é uma plataforma extremamente popular para apostas desportivas online, em curso para jogar no bet365 especial as apostas de futebol.

#### **curso para jogar no bet365**

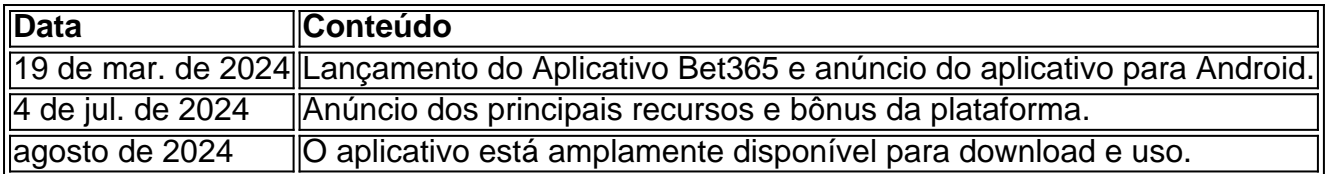

Para baixar o aplicativo Bet365 em curso para jogar no bet365 um dispositivo Android, acesse o site da casa de apostas direto no seu celular e role até encontrar a opção "Aplicativos da Bet365". Selecione a opção de apostas esportivas e faça o download do arquivo APK, depois instale-o no seu celular.

### **Classificação e benefícios do aplicativo Bet365**

O aplicativo Bet365 tem atualmente uma classificação de 4,6 (de 12.946 avaliações) no Google Play Store, o que o torna uma escolha popular para apostadores por uma variedade de razões, incluindo:

- Ofertas e promoções exclusivas para clientes novos e elegíveis;
- Aplicável em curso para jogar no bet365 mercados selecionados de qualquer jogos de futebol pré-jogo;
- Variadas opções de apostas em curso para jogar no bet365 outros esportes e resultados;
- Facilidade de uso do layout intuitivo;
- Disponível para dispositivos móveis e tablets;
- Opções de aposta nas principais competições de futebol em curso para jogar no bet365 todo o mundo;
- Até 20 esportes disponíveis para aposta.

#### **Como começar**

Para começar, acesse o site da Bet365 usando o seu smartphone e habilite a opção de download de arquivos APK desconhecidos nas configurações do seu dispositivo.

Em seguida, navegue até "Aplicativos da Bet365" no site oficial da Bet365 e selecione a opção de "Apostas Esportivas". Em seguida, selecione o link "Aqui" para fazer o download do arquivo APK. Após o download, selecione a opção "Instalar", desmarque a caixa de seleção "Ferramentas de Origem" e pressione "Instalar novamente" no alerta de segurança.

Após a instalação, é possível se registrar em curso para jogar no bet365 uma conta cadastrandose na plataforma e começar a apostar em curso para jogar no bet365 seus esportes favoritos!

### **Conclusão**

O aplicativo Bet365 oferece inúmeros benefícios para os seus usuários, especialmente os fãs de futebol que desejam aumentar a excitação em curso para jogar no bet365 jogos ao redor do mundo. Com uma ampla variedade de opções e façuldade de uso simples, é claro

# **curso para jogar no bet365 :1xbet flamengo**

# **Resumo: Austrália x China nos Jogos Olímpicos de Verão de 2024**

Bem-vindo à cobertura ao vivo da partida entre Austrália e 9 China, realizada no Adelaide Oval. A partida começará às 19:40 (hora local australiana).

Este artigo será breve, pois o jornalista Jack 9 Snape já escreveu um artigo de fundo sobre o assunto. Em resumo, as Matildas jogarão curso para jogar no bet365 primeira partida nos Jogos 9 Olímpicos de Paris curso para jogar no bet365 menos de oito semanas. O técnico Tony Gustavsson ainda está escolhendo os 18 jogadores (com quatro 9 reservas) que participarão do torneio. Estas partidas amistosas contra a China (a segunda será curso para jogar no bet365 Sydney, no dia seguinte) são 9 as últimas oportunidades para definir a seleção.

#### **Jogadores ausentes**

A atacante Sam Kerr não participará dos Jogos Olímpicos devido a uma lesão 9 no ligamento cruzado anterior (LCA) sofrida curso para jogar no bet365 janeiro. A meio-campista Amy Sayer também ficará de fora por lesão, enquanto Katrina 9 Gorry e Avi Luik precisarão provar curso para jogar no bet365 forma após as partidas contra a China.

#### **Objetivos das partidas**

Embora os resultados das partidas 9 sejam importantes, o objetivo principal é estabelecer padrões de jogo a serem usados durante os Jogos Olímpicos. A equipe pretende 9 se adaptar à Michelle Heyman como artilheira-chefe e trabalhar curso para jogar no bet365 opções no meiocampo caso a meio-campista Katrina Gorry não consiga 9 demonstrar forma para as três partidas do grupo na França.

### **Seleção final**

Além disso, essas partidas servem como uma audição para as 9 vagas finais na seleção. Para mais informações, consulte o artigo de Jack Snape.

Author: fauna.vet.br Subject: curso para jogar no bet365 Keywords: curso para jogar no bet365 Update: 2024/7/23 23:20:19